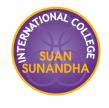

# **Pivot table**

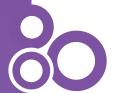

### Pivot table

#### **Example:**

We have this raw data:

| $\mathbb{Z}$ | Α     | В                 | С        | C D E F     |          | F     |      | G           | Н     | 1    |      |
|--------------|-------|-------------------|----------|-------------|----------|-------|------|-------------|-------|------|------|
| 1            | Order | Item              | Category | Customer ID | Quantity | Price |      | Paid Amount |       | Date | Time |
| 2            | 0001  | Apple Pie         | Pie      | 0000        | 2        | \$    | 3.00 | \$          | 6.00  |      |      |
| 3            | 0002  | Custard Bread     | Bread    | 0000        | 2        | \$    | 2.00 | \$          | 4.00  |      |      |
| 4            | 0003  | Rasin Bread       | Bread    | 0000        | 2        | \$    | 2.00 | \$          | 4.00  |      |      |
| 5            | 0004  | Strawberry Cake   | Cake     | 0001        | 2        | \$    | 2.50 | \$          | 5.00  |      |      |
| 6            | 0005  | Whole-wheat Bread | Bread    | 0002        | 3        | \$    | 1.00 | \$          | 3.00  |      |      |
| 7            | 0006  | Whole-wheat Bread | Bread    | 0000        | 3        | \$    | 1.00 | \$          | 3.00  |      |      |
| 8            | 0007  | Chicken Pie       | Pie      | 0003        | 1        | \$    | 2.50 | \$          | 2.50  |      |      |
| 9            | 0008  | Custard Bread     | Bread    | 0000        | 1        | \$    | 2.00 | \$          | 2.00  |      |      |
| 10           | 0009  | Chocolate Cake    | Cake     | 0000        | 5        | \$    | 2.50 | \$          | 12.50 |      |      |
| 11           | 0010  | Coconut Cake      | Cake     | 0000        | 3        | \$    | 2.50 | \$          | 7.50  |      |      |
| 12           | 0011  | Apple Pie         | Pie      | 0004        | 2        | \$    | 3.00 | \$          | 6.00  |      |      |
| 13           | 0012  | Apple Pie         | Pie      | 0000        | 1        | \$    | 3.00 | \$          | 3.00  |      |      |
| 14           | 0013  | Rasin Bread       | Bread    | 0002        | 2        | \$    | 2.00 | \$          | 4.00  |      |      |
| 15           | 0014  | Apple Pie         | Pie      | 0000        | 2        | \$    | 3.00 | \$          | 6.00  |      |      |
| 16           | 0015  | Butter Cake       | Cake     | 0005        | 20       | \$    | 2.00 | \$          | 40.00 |      |      |
| 17           | 0016  | Chicken Pie       | Pie      | 0001        | 2        | \$    | 2.50 | \$          | 5.00  |      |      |
| 18           | 0017  | Coconut Cake      | Cake     | 0000        | 3        | \$    | 2.50 | \$          | 7.50  |      |      |
| 19           | 0018  | Strawberry Cake   | Cake     | 0000        | 1        | \$    | 2.50 | \$          | 2.50  |      |      |
| 20           | 0019  | Butter Cake       | Cake     | 0003        | 3        | \$    | 2.00 | \$          | 6.00  |      |      |
| 21           | 0020  | Butter Bread      | Bread    | 0000        | 2        | \$    | 1.50 | \$          | 3.00  |      |      |

SUNANDH

We want to find out "which item has the best sales (max total paid amount)".

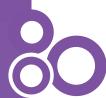

What should the table look like in order to answer this question?

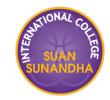

| Item              | Sum of paid amount |
|-------------------|--------------------|
| Butter Cake       |                    |
| Strawberry Cake   |                    |
| Coconut Cake      |                    |
| Chocolate Cake    |                    |
| Butter Bread      |                    |
| Rasin Bread       |                    |
| Custard Bread     |                    |
| Whole-wheat Bread |                    |
| Chicken Pie       |                    |
| Mushroom Pie      |                    |
| Apple Pie         |                    |

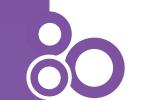

## **Steps**

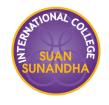

1. Insert a pivot table.

Home

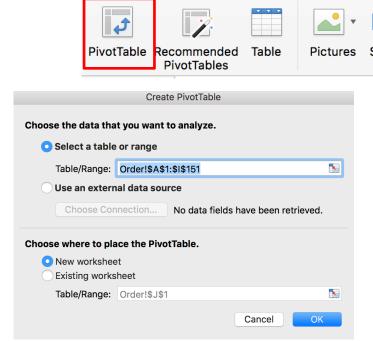

Insert

**Page Layout** 

**Formulas** 

Data

Select the current Worksheet
(if not automatically selected).
A pivot table should be placed
on a new Worksheet.

Review

My Add-ins ▼

Store

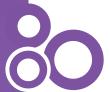

## **Steps**

- SUAN SUAN GE SUNANDHA
- 2. Drag "Item" field to the "Row" area, and "Paid Amount" field to "Values".
- 3. Sort the data (optional).

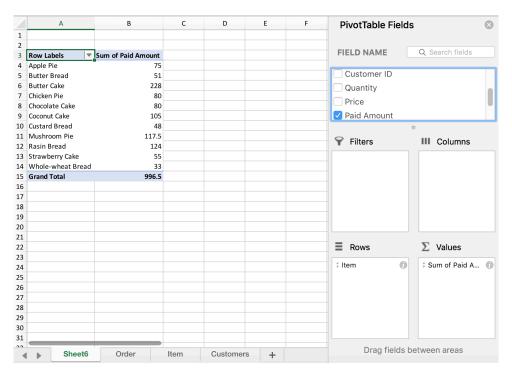

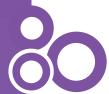

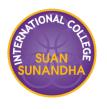

To set up a pivot table correctly, you must know what the table should look like in order to answer a particular question.

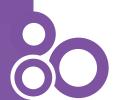